#### TDT4127 Programming and Numerics Week 35

Programming basics and floating point numbers

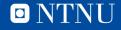

# Learning goals

- Goals
  - Learn about programming
  - Learn about using Python
  - Learn about programming environments
  - Learn about data types
- Curriculum
  - Starting out with Python, ch. 1

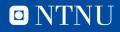

# What is programming?

- Telling the computer *exactly* what to do
  - We use a *programming language* to give instructions
  - **Python** is one of many programming languages
  - Programming language gets compiled into machine code
    - Luckily, this process is invisible to us
  - The machine code basically boils down to large amounts of:
    - «Read this number»
    - «Add these numbers»
    - «Multiply these numbers»
    - «Check if a > b»
    - «Switch to this instruction»

| FE30-<br>*FDEDL                                        | 20 B4 FC 9                                                                                                    | 90 F7 60                             | B1 3C                                                 |  |
|--------------------------------------------------------|----------------------------------------------------------------------------------------------------|--------------------------------------|-------------------------------------------------------|--|
| FDED-<br>FDFØ-<br>FDF2-<br>FDF4-<br>FDF6-<br>FDF8-     | 6C 36 00<br>C9 402<br>205 35<br>840                                                                             | D JMP<br>CMCCD<br>BANTA<br>SPHA      | (\$0036)<br>#\$A0<br>\$FDF6<br>\$32<br>\$35           |  |
| FDF9-<br>FDFC-                                         | 20 78 FE                                                                                                    | B JSR<br>PLA                         | \$FB78                                                |  |
| FDFD-<br>FNFF-                                         | Â4 35<br>60                                                                                                    |                                      | \$35                                                  |  |
| FE00-<br>FE02-<br>FE04-                                | C6 34<br>F0 9F                                                                                                  |                                      | \$34<br>\$FDA3                                        |  |
| FE007-<br>FE007-<br>FE009-<br>FE00F-<br>FE0F-<br>FE11- | 00 FE<br>343037 8 5 4F 64814499<br>343037 8 5 4F 64814499<br>092040204064064090555-6<br>092084004064064005555-6 | YSCOXWPWAAAC<br>LROBOBCBSLSH<br>SUSS | \$FE1D<br>#\$BA<br>\$FDC6<br>\$3E<br>(\$40),Y<br>\$40 |  |

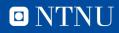

## What is a program?

- A set of *instructions* telling the computer what to do.
  - Declare variables and assign values to them
    - As in mathematics: «Let *x* = 5. Let *y* = 6».
  - Do calculations with variables
    - As in mathematics: «Let *z* = x + y»
  - Make branching decisions
    - More of this than in mathematics: «If z > 10, do <something>»
  - Other *high-level* instructions
    - Plot graphs, show video, look for user input, etc.
- Programs execute line by line, just like we read recipes.
  - What's written first, happens first.

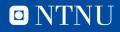

# How to install and use Python

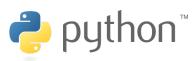

- Download Python <u>here</u>
  - Get the version for your operating system
  - Choose standard installation
- You can use IDLE (now installed) to write/run programs
  - Two ways to do this
    - «Live» programming in the shell, like using a calculator
      - Mostly useful for testing functionality, data is lost when IDLE is closed
    - Scripted programming: write code in a separate file, then execute
      - Standard way of writing programs, saving code for later on
  - See the introductory exercise or do a Python tutorial online
- Python is a nice programming language
  - Hides some of the gritty details behind readable code
  - Easier to focus on the actual functionality instead of details

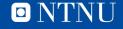

### **Programming versus mathematics**

- Computer: Physical, all information is stored digitally (on/off states of transistors/capacitors) as 0's and 1's
  - Space limitation! We can only have so many units to store data.  $\pi = 3.14159265359$
- Mathematics: Information is abstract, represented symbolically
  - No space limitation! We can speak of infinitely large/small quantities.

π = π

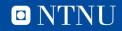

### **Programming versus mathematics**

- Mathematics (or physics)
  - Equations express truths, e.g.
    - $(a+b)^2 = a^2 + 2ab + b^2$
    - $E = mc^2$
  - The equality symbol = means the left side is equal to right side
- Programming:

Statements are imperative sentences, giving orders:

= means <u>assignment ,</u>

x = 3; «let x be 3»

x = x + 1; «calculate 3+1, let x now be 4»

(this would be meaningless as a mathematical equation)

== means <u>comparison</u>, x == y

if x and y have the same value, == will calculate to True, otherwise False In both cases we instruct the computer to **do** something

(=) remembering a value in a variable,

(==) make a comparison, conclude with True or False

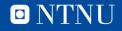

## Data types

- This is quite hidden when using Python, but a computer has different ways of representing different kinds of data.
  - Strings (words or letters) are one data type
  - Numbers are split in three data types:
    - Integers: Whole numbers
    - Floating point numbers (floats): Real numbers
    - Complex numbers (not used in this course)
  - Integers and floats have different representations and uses

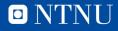

## **Different types of numbers**

- Computers are limited
  - By the number of transistors in their processing units
  - By the number of bytes of storage available
- Numbers are unlimited in different ways
  - Integers (...,-2,-1,0,1,2,...) are *countably* infinite and can be infinitely large
  - Real numbers (all decimal numbers) are *uncountably* infinite; between numbers *a* and *b* there are infinitely many more
    - Infinitely many numbers in (0.1,0.2), but also in (0.11,0.12)
- We need limited representations of unlimited numbers
  - Depending on what kind of number it is

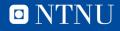

### Integers

- We write our whole numbers (integers) in base 10:
  - 3145 = 5\*1 + 4\*10 + 1\*100 + 3\*1000
  - The *k*'th spot represents multiples of  $10^{k-1}$
- Computers are constructed in terms of bits (on/off switches) and most naturally use base 2:
  - 100101 = 1\*1 + 0\*2 + 1\*4 + 0\*8 + 0\*16 + 1\*32
  - The k'th spot represents multiples of  $2^{k-1}$
  - 100101 is a 6 *bit number*
- Representations of integers are *exact*

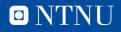

### Integers

- For two computers make the same sense of a number, we need standards.
  - A standard long signed integer (Python default) has 32 bits
    - 1 bit to assign negative/positive values
    - 31 bits to represent number value

    - Largest value  $1^{*}2^{0} + 1^{*}2^{1} \dots + 1^{*}2^{30} = 2^{*}2^{30} 1 = 2 \ 147 \ 483 \ 647$
  - Python can represent «infinitely» large integers
    - This happens «behind the scenes», we don't need to take care

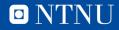

## **Floating point numbers**

- Decimal numbers can be both infinitely *large* and *long* 
  - For example,  $\pi$  is infinitely long
    - π = 3.14159265359...
  - We can still use it mathematically:
    - $A = \pi r^2$
  - When calculating, we use a *truncated* value with an uncertainty:
    - π = 3.14 (± 0.005)
  - We do this for other infinitely long numbers as well:
    - 1/3 = 0.3333 (± 0.005)
- Our representation of decimal numbers must balance *magnitude* and decimal point *precision*.

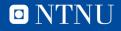

## **Floating point numbers**

- Floats are a tradeoff between *size range* and *accuracy*
- Based on scientific notation for numbers
  - Avogadro's number: 10<sup>23</sup>×6.022140857
  - Electron rest mass: 10<sup>-31</sup>×9.109383561
  - Large range of numbers, here using only 12 digits (base 10 numbers).
  - Uncertainty lies in the last digit
- Floating point numbers use the same idea, but in base 2
  - $a = (-1)^{sg} \times 2^{e-b} \times s$ 
    - Sign: *sg* is 1 bit representing 0 or 1, allows negative/postive numbers
    - Exponent: e is a positive integer, adjusts size
    - Bias: *b* is a *predetermined* integer allowing for negative exponents
    - Significand: s is a number between 1 and 2 of the form

 $s = 1.s_1s_2s_3s_4s_5s_6...$ 

 $= 1 + s_1 \times 2^{-1} + s_2 \times 2^{-2} + s_3 \times 2^{-3} + s_4 \times 2^{-4} + s_5 \times 2^{-5} + s_6 \times 2^{-6} + \dots$ 

- This is like scientific notation in base 2, with uncertainty in the last digit.
- More in Exercise 1, after which we will mostly not have to worry about them.

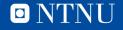

#### **Operations with floating point numbers**

- Addition/subtraction requires care due to roundoff error
  - To add two numbers we match their exponents, so the smaller number loses significance
  - Example in base 10: 12345.67 + 1.224567 with 7 digit precision:
    12345.67

+ 1.224567

<u>= 12346.894567</u> ≈ 12346.89

- Same effect as adding 1.22 since the last four digits are lost.
- When adding a large amount of small numbers to a larger number, we lose precision unless it is done carefully.
  - Kahan's algorithm is an algorithm for doing so. Not curriculum.
  - Other workarounds exist.
    - Not standard due to the extra computation time needed.

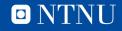

#### **Operations with floating point numbers**

- Multiplication/division are **safe** 
  - We add/subtract exponents and multiply/divide the significands.
- Checking for equality is **very unsafe** 
  - If a and b are floats, a = b if all their bits are the same.
  - Due to imprecision, numbers that *should* be equal after some computation, may not be equal.
  - Example: Are d = (a + b) + c and e = a + (b + c) equal?
    a = 123456.7, b = 123.4567, c = 0.4567891

d = 123580.2 + 0.4567891 = 123580.7e = 123456.7 + 123.9135 = 123580.6

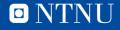

#### Information about exercises

- Special teaching assistants have been assigned for numerics questions
  - Sitting in A3-107 at Realfagbygget at given hours:
    - Mondays 10:00 16:00
    - Tuesdays 10:00 16:00
    - Wednesdays 12:00 16:00
    - Thursdays 10:00 12:00
    - Fridays 10:00 16:00
  - Programming questions can be asked at any computer lab.

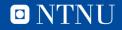

## Summary

- Install Python, get started on programming!
- Computers operate with different types of numbers
- Integers are used for whole numbers and are **exact**
- Floating point numbers are used for real (decimal) numbers and are inexact
- Addition of small and large numbers can cause problems
- Do not make code that relies on checking whether two floats are equal
  - Integers, on the other hand, are okay!

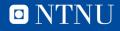

# Questions?

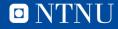